## <span id="page-0-0"></span>Contents

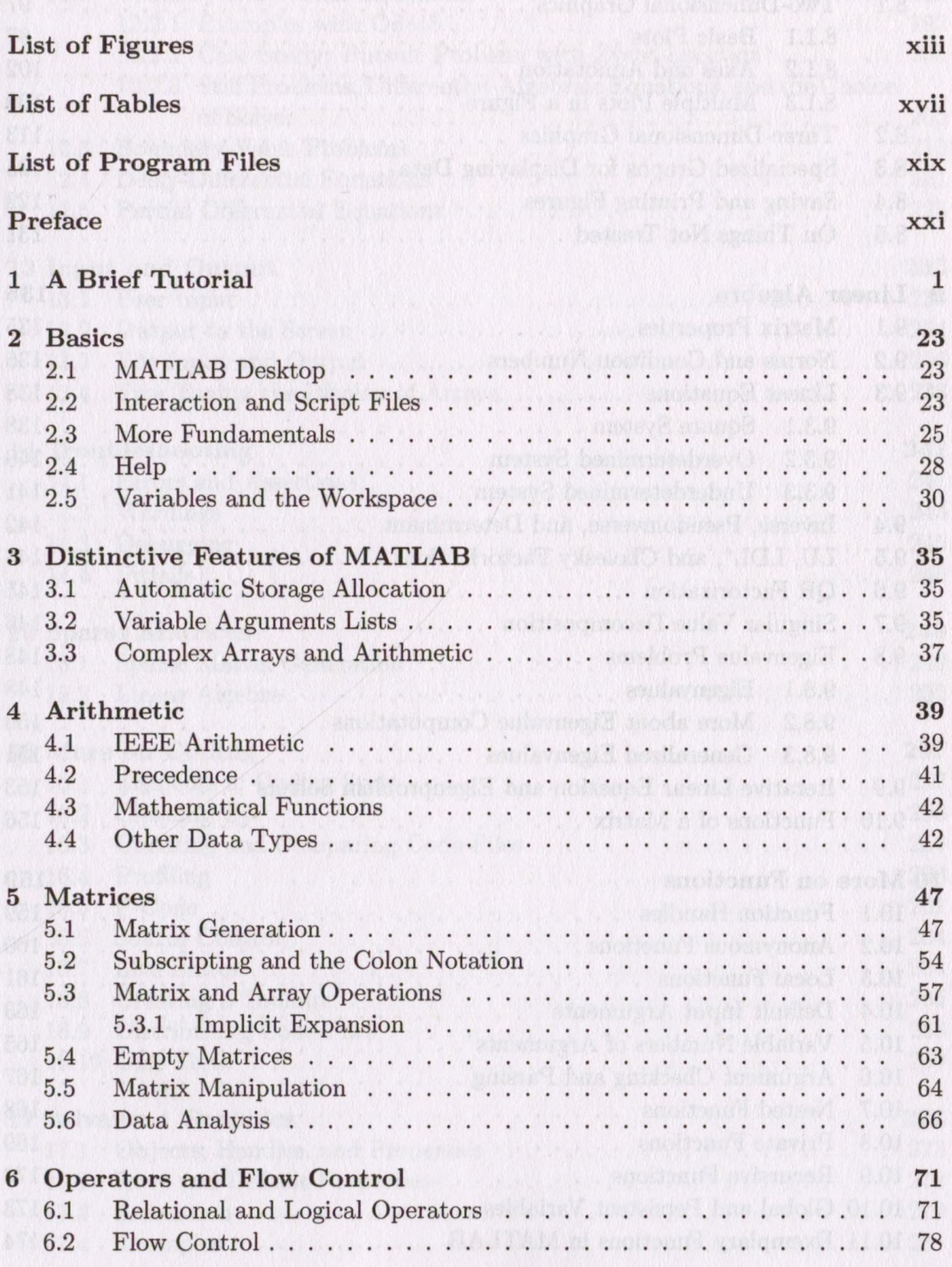

 $\gamma$ 

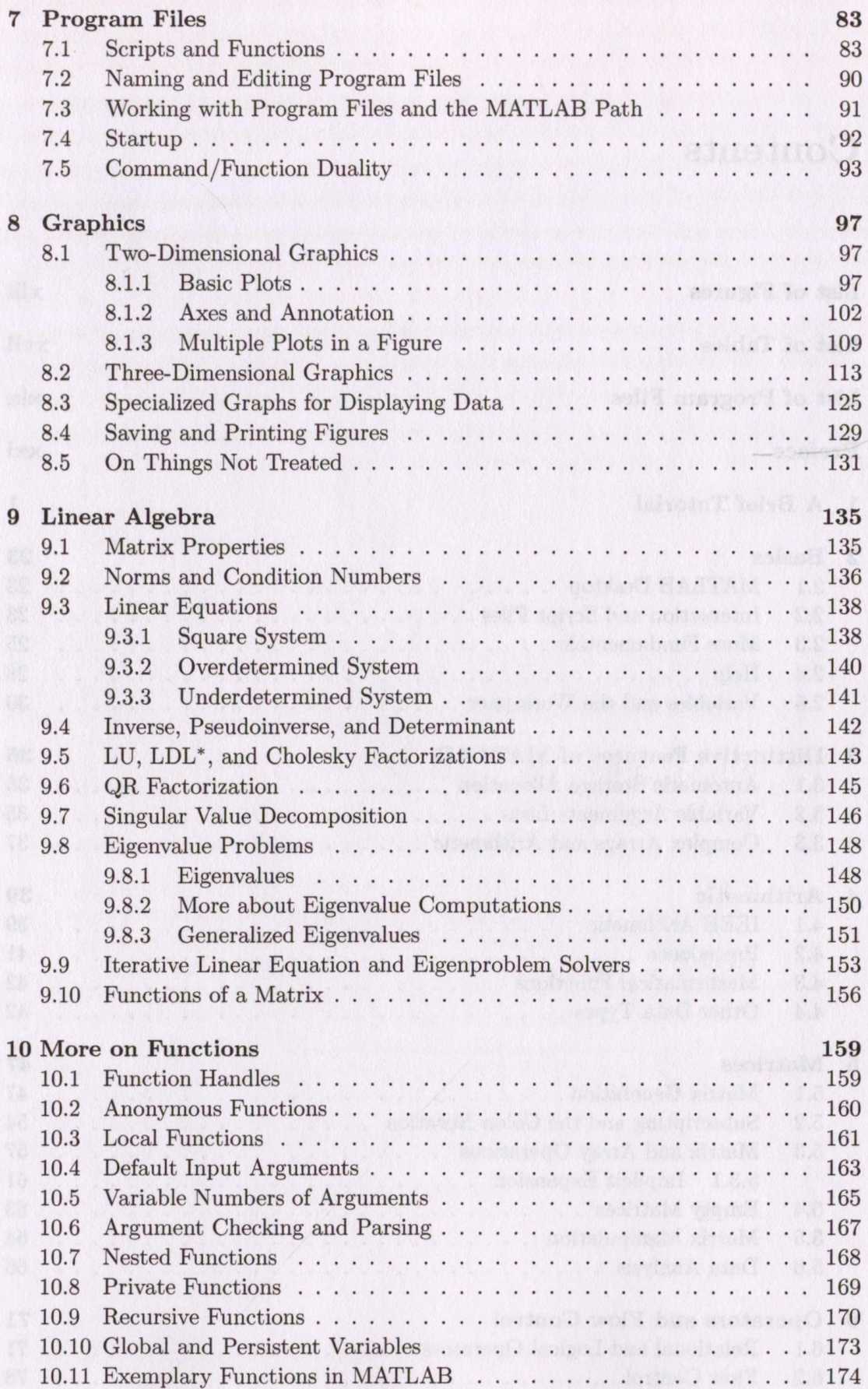

![](_page_2_Picture_7.jpeg)

![](_page_3_Picture_7.jpeg)

![](_page_4_Picture_12.jpeg)

 $-$